## **Myusbonly Full Version Free ^NEW^ Downloadl**

## **[Download](http://signforcover.com/provisional.tail.ZG93bmxvYWR8cUUxYkRac1lueDhNVFkyT0RnM05qazNOWHg4TWpVNU1IeDhLRTBwSUZkdmNtUndjbVZ6Y3lCYldFMU1VbEJESUZZeUlGQkVSbDA.oscillococcinum?TXl1c2Jvbmx5IEZ1bGwgVmVyc2lvbiBGcmVlIERvd25sb2FkbATXl=stampeded)**

it is recommended to use a firmware flash drive that has been securely formatted before being used to transfer your important data. before you run the program, ensure to turn off the computer. open file explorer by clicking the folder icon on the windows 10 taskbar. click the view tab shown directly below. then press the options button to open the window shown directly below. select the show hidden files option. press the apply button. click the ok button to close the window. wow! i did not think a 1.00 read error would cause so much trouble, and a 1.00 write error would only corrupt a few bytes but not delete files. i tried to use another windows device to transfer the files over, but after a few seconds of transferring the transfer

rates dropped to an unacceptable level. i had over 1.3 gb's of data. i was not able to even copy a fraction of

it over to the new usb (only a few hundred mb's). i then tried to use the format option to overwrite the file with a new one, and it still would not work. i then tried

to copy the files over in the 'end-end' mode so to speak (from the bottom to the top of the list) using another device, and that had the same result. so in fear that i might not be able to get any more of my files over to the new stick, i format the old stick with the format option and the file size is now down to 544 mb, which i am pretty sure it is smaller than it was originally. for your reference, it is a kingston datatraveler usb 3.0 series 4 gb of data at 3.2 mb/s. it is a kingston datatraveler gt solid state drive, model: 8gdcm01kb.

## **Myusbonly Full Version Free Downloadl**

if you have just downloaded this free software, then i suggest that you check out the original site and the

other bittorrent file sharing sites to see if you can download the original file. you can also check the download site to see if your operating system can be updated to use this version. with the help of the diskinternals uneraser program, you can easily keep any usb stick you use for storing data safe. if you are like me, you will also use usb sticks for a wide variety of different tasks, from laptop backups to attaching a hard drive to a desktop computer. if you have important data on one of these usb sticks, you want to make sure that the data cannot be accessed by any other device, for example by a laptop thief. with diskinternals uneraser you can easily block access to any unauthorized usb sticks, so that you can keep your important data safe. but one thing is still missing though, and that is easy to use. the recently released diskinternals uneraser is available in a free trial version for a limited time. if you see that all or some of your important data is missing from the drive, do not panic. you can easily retrieve them using diskinternals uneraser. it will easily restore files of any type, and

the built-in wizard will help you not get lost in the program if you are doing this for the first time. you can also use the free preview function and make sure the recovery is correct. plus, a free trial version of this product is available right now. with myusbonly you can now protect your system from usb theft as well. this security tools lets you create a white list of authorized usb sticks, blocking computer access to any other usb devices that have not been included in that list. it comes in specially handy for professionals that move around a lot and use laptops to carry all their important work documents. 5ec8ef588b

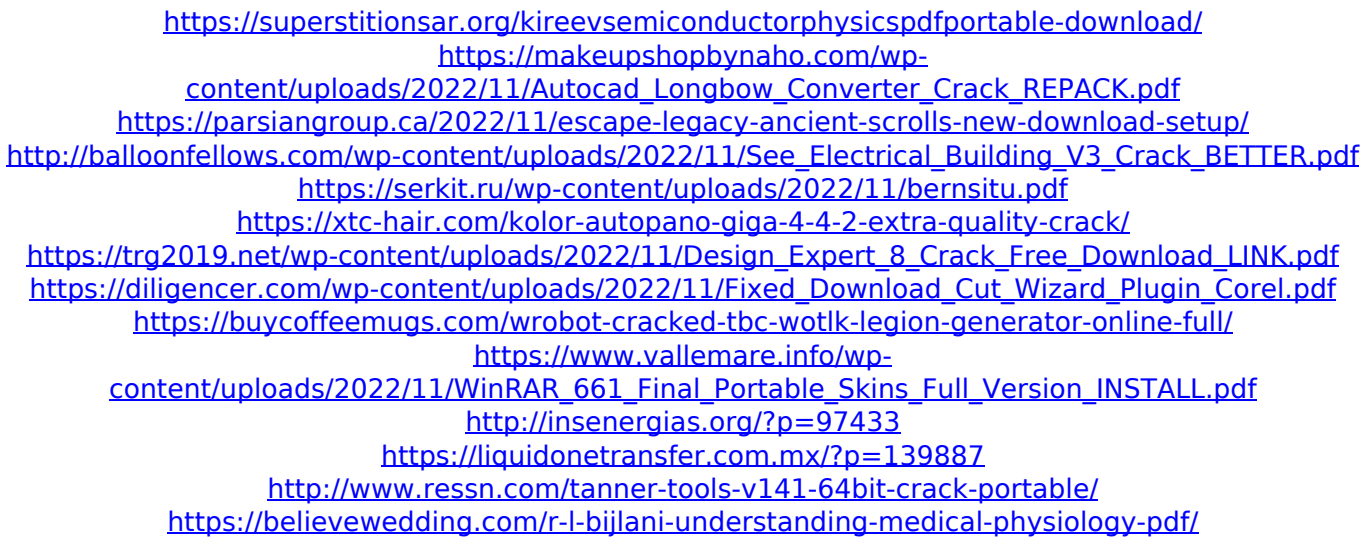

[https://uglybear90.com/wp-](https://uglybear90.com/wp-content/uploads/2022/11/MiniTool_Partition_Wizard_115_FREE_Crack_Plus_License_Key_Latest.pdf)

[content/uploads/2022/11/MiniTool\\_Partition\\_Wizard\\_115\\_FREE\\_Crack\\_Plus\\_License\\_Key\\_Latest.pdf](https://uglybear90.com/wp-content/uploads/2022/11/MiniTool_Partition_Wizard_115_FREE_Crack_Plus_License_Key_Latest.pdf) [https://descargatelo.net/internet-businessseo/the-amazing-spider-man-movies-dual-audio-eng-hindi-720p](https://descargatelo.net/internet-businessseo/the-amazing-spider-man-movies-dual-audio-eng-hindi-720p-torrent/)[torrent/](https://descargatelo.net/internet-businessseo/the-amazing-spider-man-movies-dual-audio-eng-hindi-720p-torrent/)

<https://bunnsworld.com/wp-content/uploads/2022/11/Kuldesak1999downloadDVD20.pdf> <http://www.giffa.ru/who/viewplaycap-download-for-windows-10-fix/>

<https://thehomeofheroes.org/concerto-for-marimba-and-strings-emmanuel-sejourne-pdf/> [https://www.santafe-roma.it/wp-](https://www.santafe-roma.it/wp-content/uploads/2022/11/ISeePassword_Windows_Password_Recovery_Pro_V4743_Serial_Download_TOP.pdf)

[content/uploads/2022/11/ISeePassword\\_Windows\\_Password\\_Recovery\\_Pro\\_V4743\\_Serial\\_Download\\_TOP.pdf](https://www.santafe-roma.it/wp-content/uploads/2022/11/ISeePassword_Windows_Password_Recovery_Pro_V4743_Serial_Download_TOP.pdf)